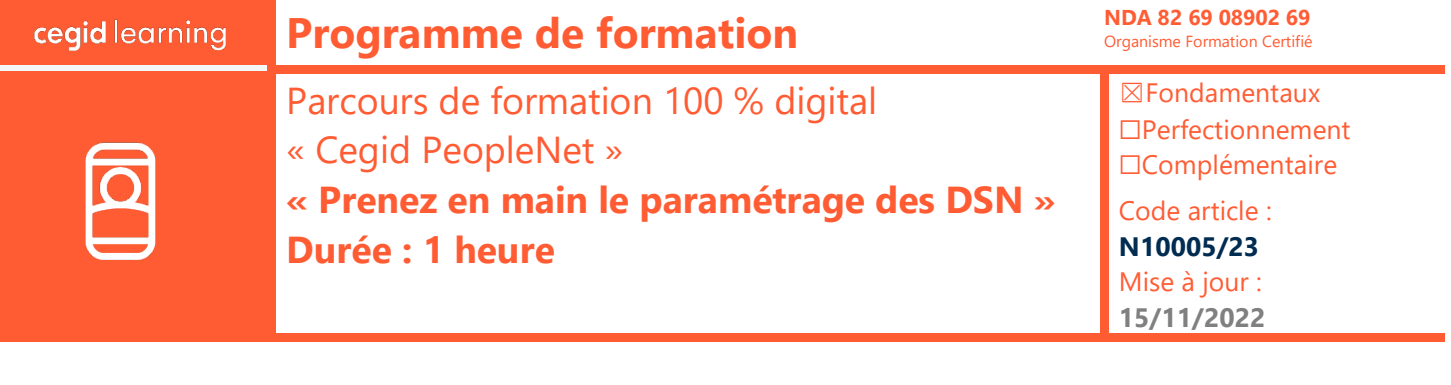

#### **Objectifs pédagogiques**

À l'issue de ce parcours de formation, vous serez en mesure d'utiliser les fonctions simples de paramétrage des DSN.

#### **Prérequis**

« Maîtriser les fonctions d'exploitation des DSN de l'application Cegid PeopleNet »

# **Programme**

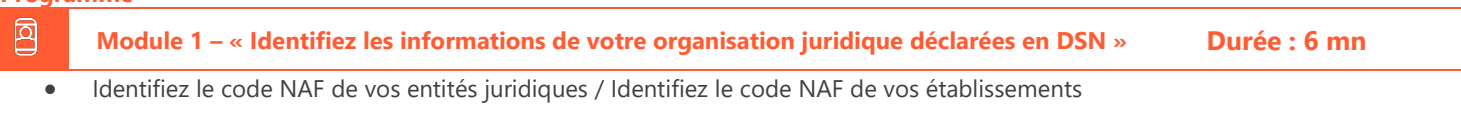

**Public concerné**

« Administrateurs du SIRH Cegid PeopleNet »

凤 **Module 2 – « Paramétrez les envois de déclarations DSN » Durée : 13 mn**

- Définissez des tiers déclarants / Définissez des tiers déclarants émetteurs de déclarations DSN
- Définissez des établissements émetteurs de DSN au sein de l'entreprise déclarante / Paramétrez les envois de déclarations DSN

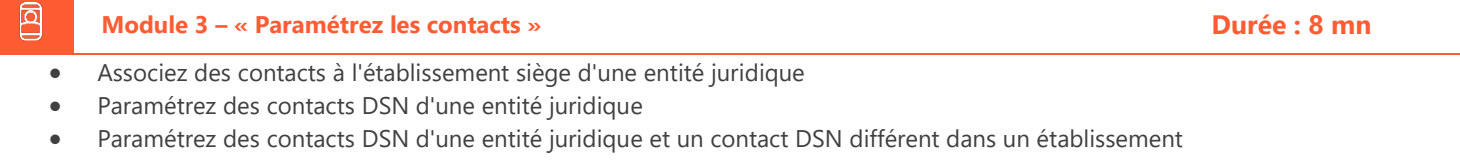

## **Module 4 – « Paramétrez la correspondance entre des codes de gestion PeopleNet et des codes DSN » Durée : 18 mn** 回

- Associez les motifs de rupture / les motifs de début de période / des incidents PeopleNet aux codes de motifs d'arrêt de travail DSN ou aux codes de suspension de contrat de travail DSN / des codes de régimes de cotisations de Sécurité sociale PeopleNet.
- Paramétrez les établissements / le compte bancaire de l'employeur / les codes risques AT à déclarer en DSN mensuelle / le lieu de travail effectif de l'individu ou de l'établissement utilisateur dans le cadre des entreprises de travail temporaire / une population exclue des signalements FCT /la date de versement des salaires et des dates de rattachement spécifiques en cas de paie décalée

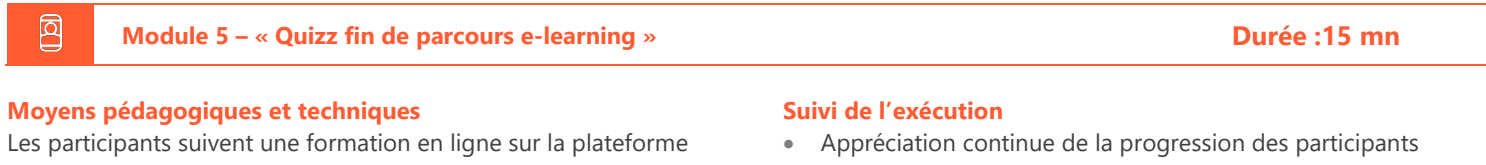

dédiée : [https://learning.cegid.com.](https://learning.cegid.com/)

La formation peut comporter différentes approches pédagogiques : Vidéo, tutoriel, quiz, fiches synthèses, liens utiles, espace communautaire.

Le dispositif de Digital Learning peut être complété par une web formation à distance avec un consultant, mise à disposition avec l'outil Webex\*

*\*en cas de difficulté de connexion, contacte[z cegidlearning@cegid.com](mailto:cegidlearning@cegid.com)*

- par le formateur
- Evaluation de l'atteinte des objectifs (Quiz d'évaluation)
- Évaluation de la satisfaction des participants

### **Conditions de réalisation**

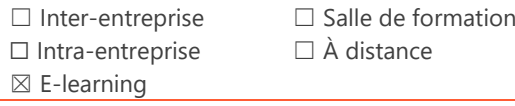

**Information complémentaire :** Les participants en situation de handicap sont invités à prendre contact avec la Mission Handicap [\(DRH@cegid.com\)](mailto:DRH@cegid.com) ou le service formation [\(cegidlearning@cegid.com\)](mailto:cegidlearning@cegid.com) pour connaître nos dispositifs existants et nous permettre de répondre aux éventuels besoins d'aménagements supplémentaires en amont.

*Document de référence : FR\_ProgrammeFormation\_1.0\_ELEARNING*

Cegid (Siège Social) - 52 quai Paul Sédaillan 69279 Lyon Cedex 09 - Tél. 0811 884 888 (coût d'un appel local) Cegid (Paris) - 25-27 rue d'Astorg 75008 Paris Société par Actions Simplifiée au capital de 23 247 860 euros - SIREN 410 218 010 RCS LYON - SIRET 410 218 010 00032 - TVA CEE FR 07 410 218 010 www.cegid.com